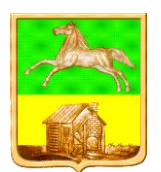

## **НОВОКУЗНЕЦКИЙ ГОРОДСКОЙ ОКРУГ АДМИНИСТРАЦИЯ ГОРОДА НОВОКУЗНЕЦКА КОМИТЕТ ОБРАЗОВАНИЯ И НАУКИ**

## **П Р И К А З**

**от 08.09.2017 № 872**

О подготовке и проведении городского интернет-конкурса фотографий «Селфи безопасности»

На основании приказа КОиН от 27.06.2017 № 750 «О плане городских конкурсов и мероприятий с обучающимися на 2017/2018 учебный год»

## **ПРИКАЗЫВАЮ:**

1. Утвердить положение о городском интернет-конкурсе фотографий «Селфи безопасности» согласно приложению к настоящему приказу.

2. МАУ ДО «ДЮЦ «Орион» (Сафонов В.Л.) организовать и провести со 2 октября по 16 октября 2017 года городской интернет-конкурс фотографий «Селфи безопасности».

3. Заведующим районными отделами образования КОиН (Полежаева О.В., Стрепан С.В., Резниченко В.Н., Самойлова М.П., Рагозина Т.Н., Кладова Г.В.) довести до сведения образовательных учреждений района информацию о проведении городского интернет-конкурса фотографий «Селфи безопасности». 4. Контроль за исполнением приказа возложить на начальника организационно-

правового отдела Дорошину Т.Н.

Председатель комитета Ю.А. Соловьева

СОГЛАСОВАНО: главный специалист юрисконсульт

ВНЕСЕНО: И.Н. Омельчук

Н.Н. Бурова